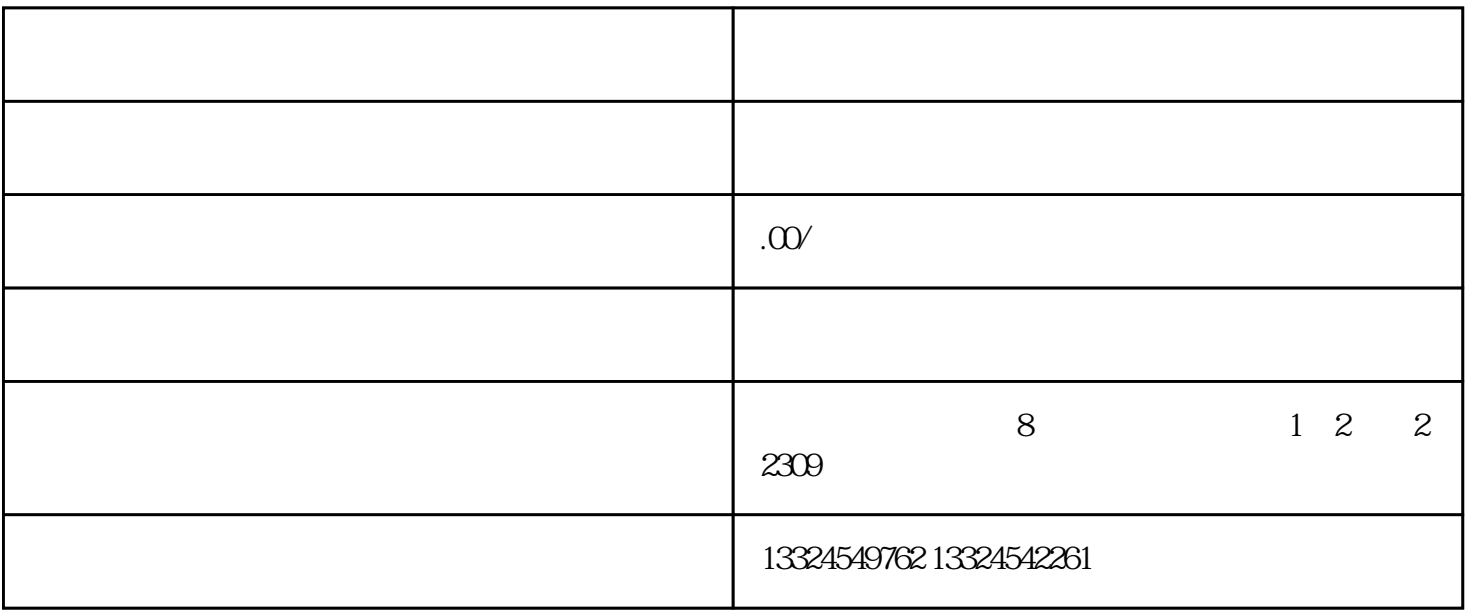

 $\frac{1}{2}$ 

 $WAP$ 

 $\ddot{\phantom{1}}$ 

 $\frac{1}{2}$ 

 $\alpha$